# Jungle

# enterprise Authorization system on distributed tree structure database Jungle

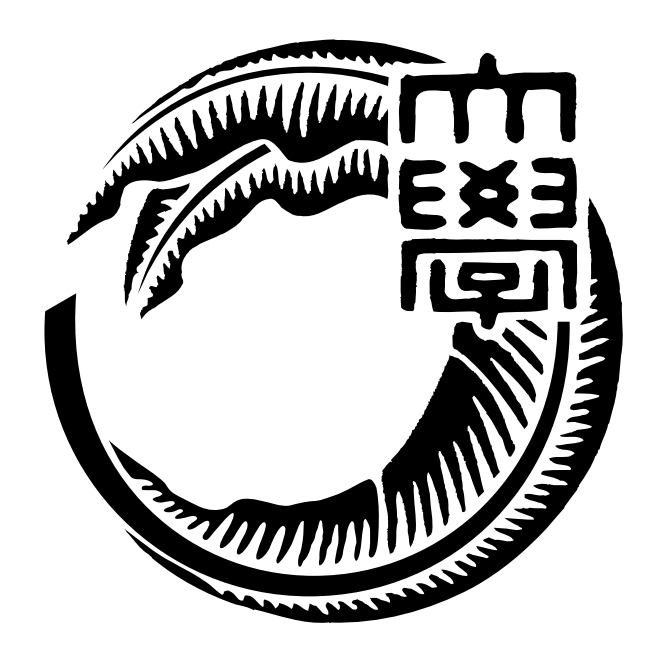

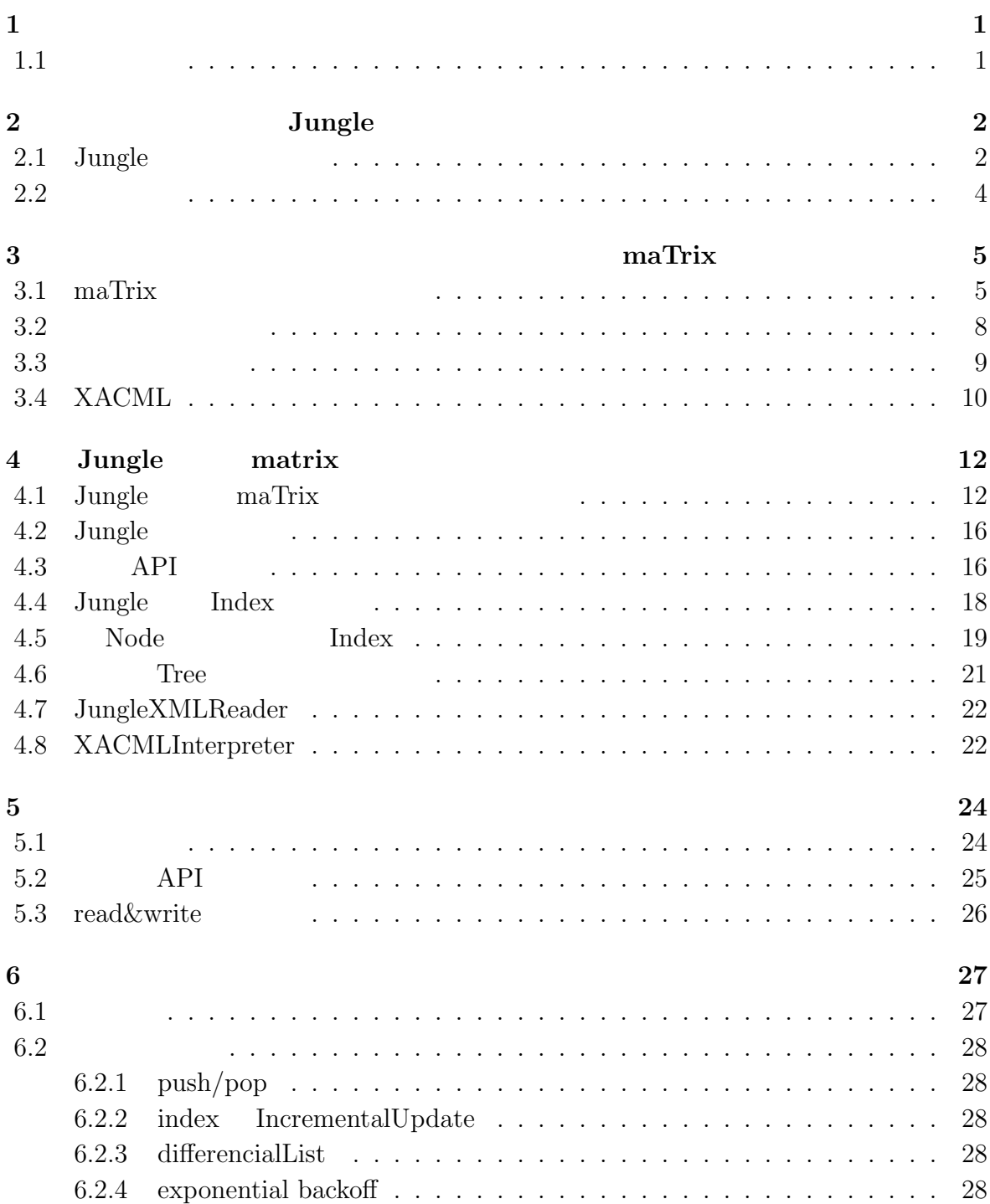

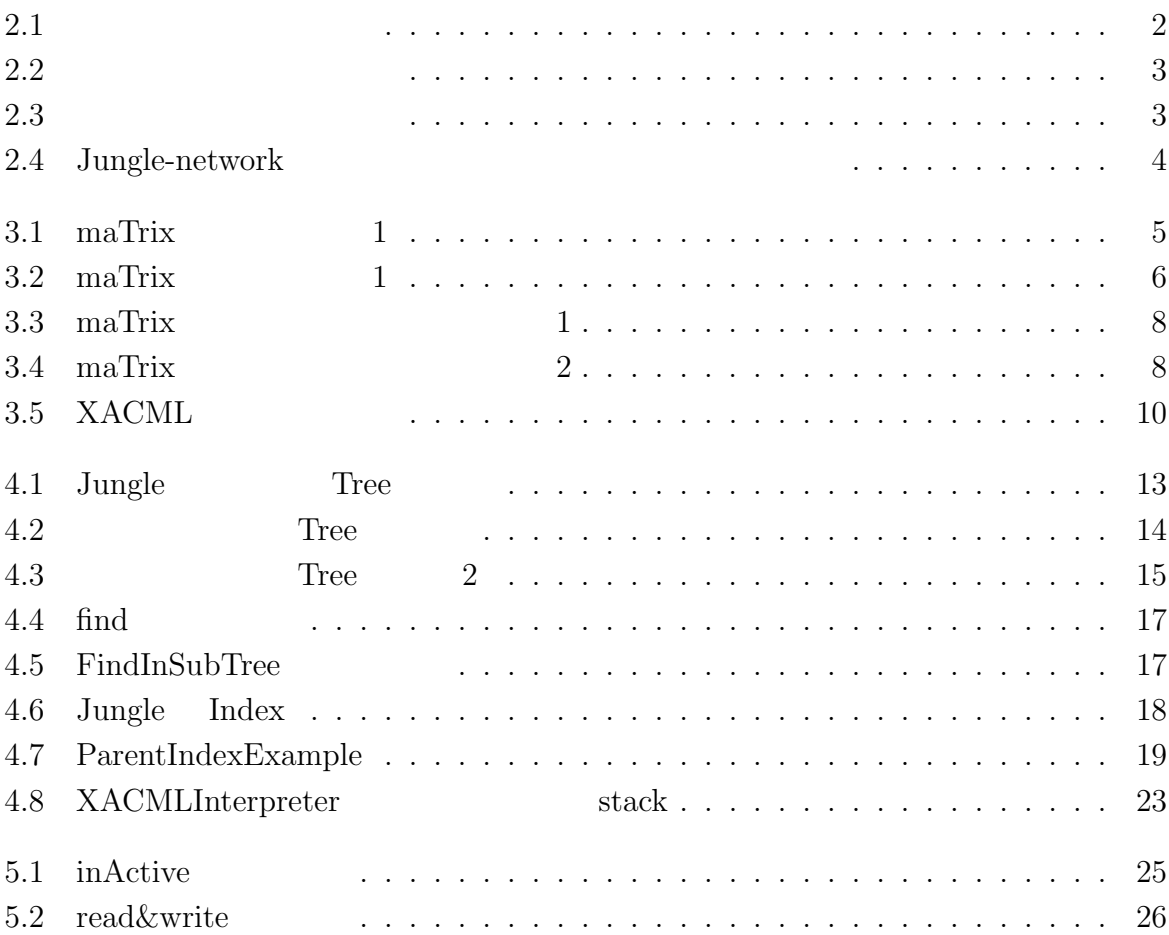

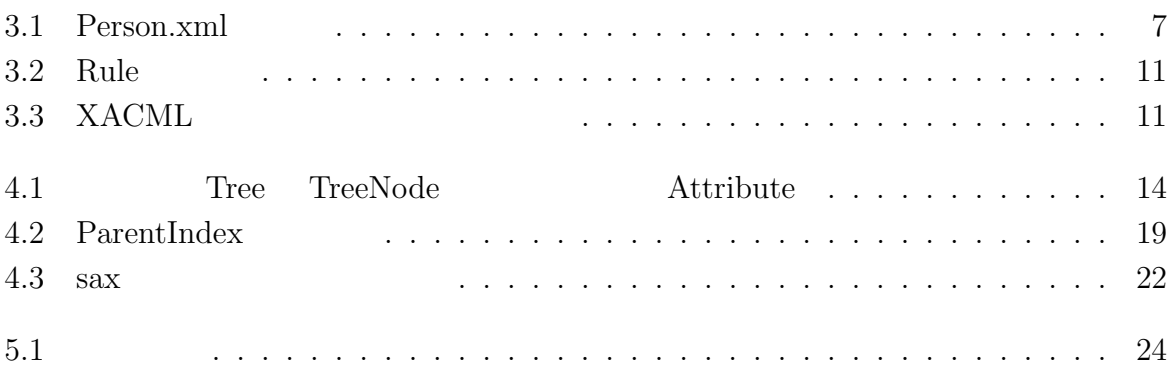

 $1$ <sup> $1$ </sup>  $1$ <sup> $1$ </sup>  $1$ <sup> $1$ </sup>  $1$ <sup> $1$ </sup>  $1$ <sup> $1$ </sup>  $1$ <sup> $1$ </sup>  $1$ 

 $1.1$ 

 $RDB$ 

 $RDB$ 

 $J$ ungle  $\alpha$ 3 Uungle 2012 - API 5 API 5 API 5 API 5 API 5 API 5 API 5 API 5 API 5 API 5 API 5 API 5 API 5 API 5 API 5 API 5 API 5 API 5 API 5 API 5 API 5 API 5 API 5 API 5 API 5 API 5 API 5 API 5 API 5 API 5 API 5 API 5 API 5 API 5 AP  $Symphonies$ natrix Jungle

api DB 0.000 DB 0.000 DB 0.000 DB 0.000 DB 0.000 DB 0.000 DB 0.000 DB 0.000 DB 0.000 DB 0.000 DB 0.000 DB 0.00

# **2**章 分散データベース**Jungle**

 $\rm{Jungle}$ 

 $\rm{Jungle}$ 

# **2.1** Jungle

 $J$ ungle  $\alpha$ 

 $(2.1)$ 

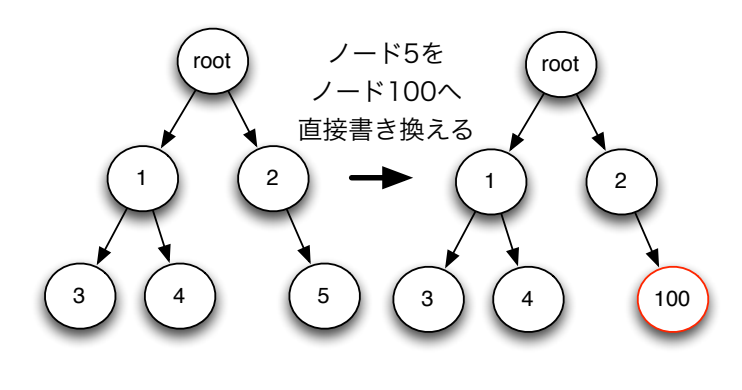

 $2.1$ :

 $(2.2)$ 

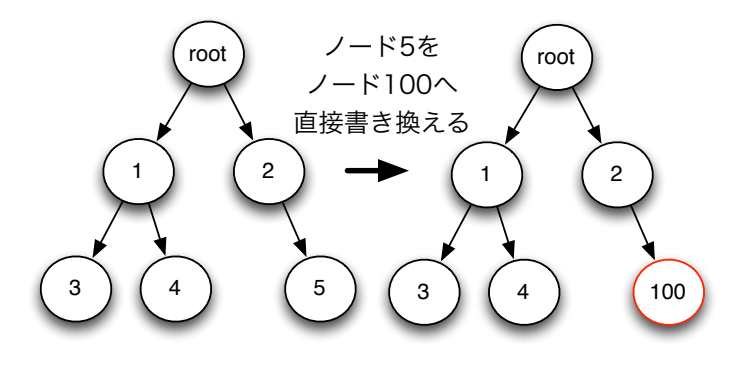

 $2.2:$ 

 $(2.3)$ 

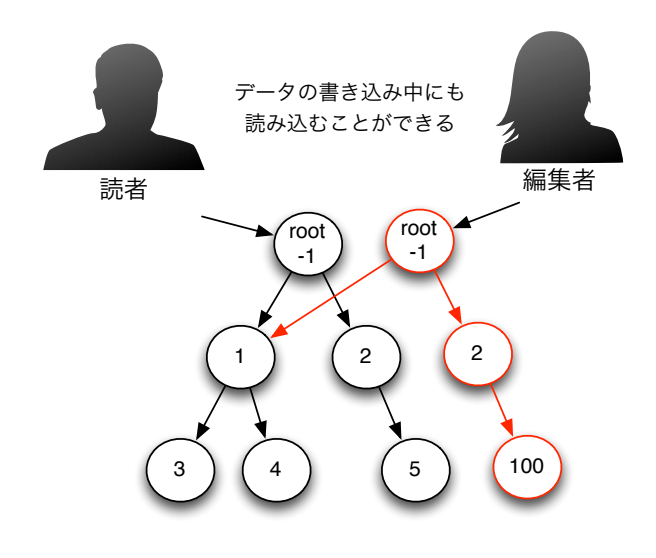

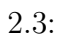

Tree

### $2.2$

Jungle Alice

Alice 2009年 - Alice 2009年 - 2009年 - 2009年 - 2009年 - 2009年 - 2009年 - 2009年 - 2009年 - 2009年 - 2009年 - 2009年 - 2009年 - 2009年 - 2009年 - 2009年 - 2009年 - 2009年 - 2009年 - 2009年 - 2009年 - 2009年 - 2009年 - 2009年 - 2009年 - 2009年 - 20

#### $\rm{Jungle}$

 $\text{RootNode} \tag{2.4}$ 

 $Merge$ 

server node2 server node0 server node1 server node3 server node4 1 1  $3 \times 3$  $4$  // \ \ 4 Merge  $\big)$  2

2.4: Jungle-network

**3**章 組織の中の許認可を管理するアプ

# maTrix

maTrix Symphonies

### **3.1 maTrix**

matrix  $\frac{d}{dt}$ 

 $Id$ 

 $\rm maTix$ 

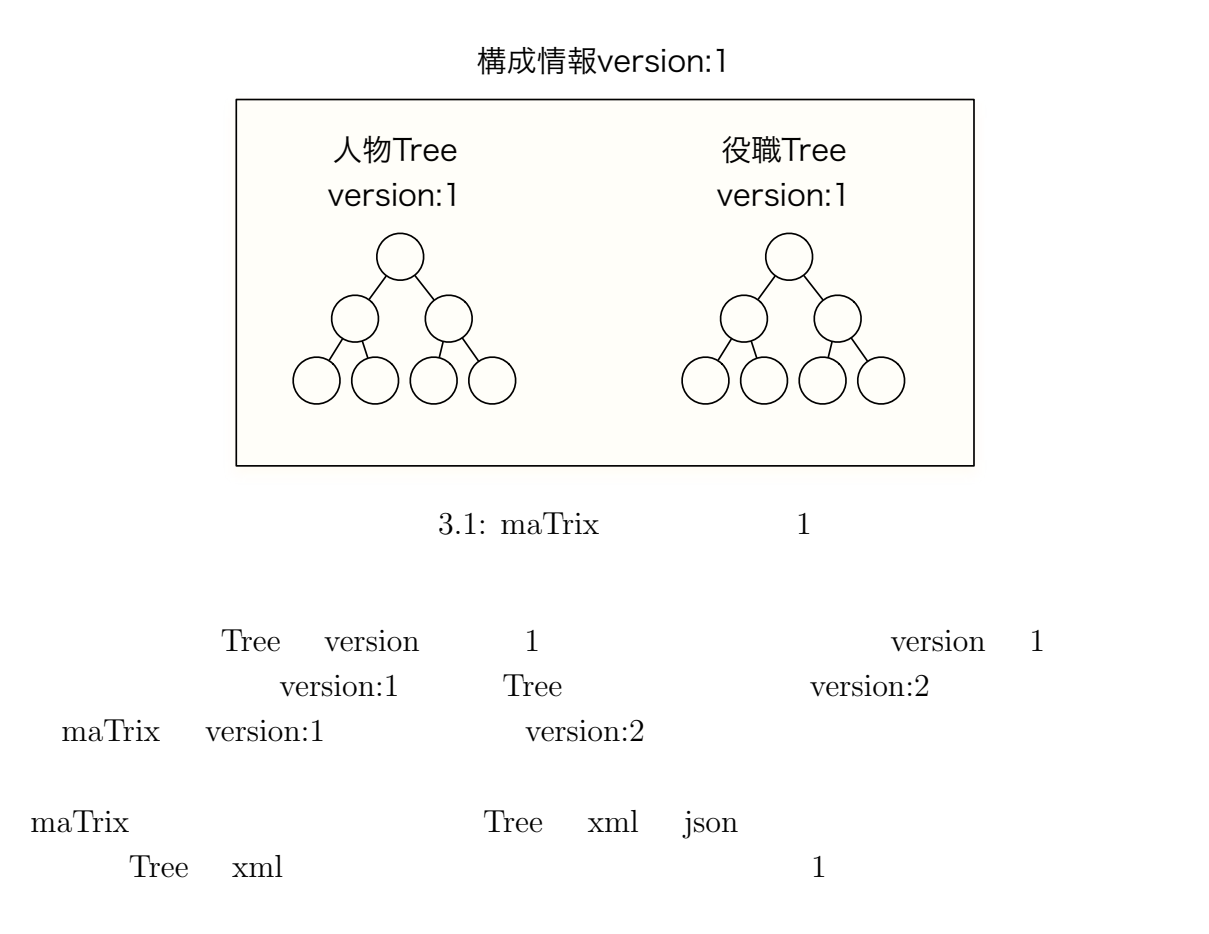

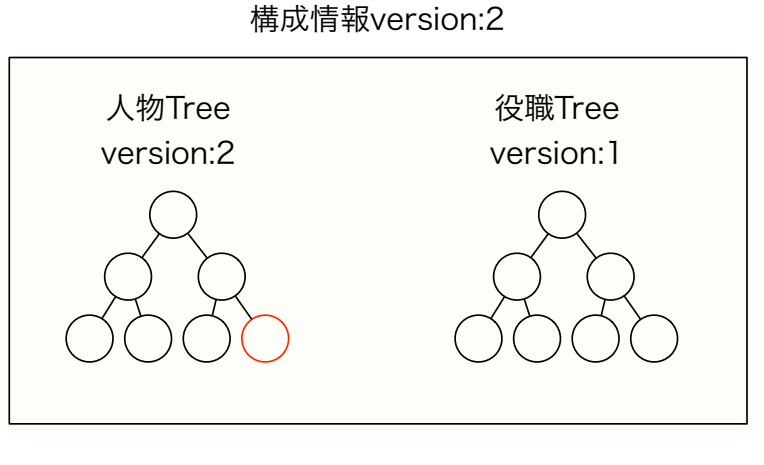

 $3.2:$  maTrix  $1$ 

```
✓ ✏
 <Persons>
 <Person id="p:1" type="Person">
 <accountId>a:26</accountId>
 <lastName> </lastName>
 <name> </name>
 <nameReading>
</nameReading>
</nameReading>
 <roleRefIds>
 <roleRefId>r:10</roleRefId>
 <roleRefId>r:34</roleRefId>
 </roleRefIds>
 <parentOrganizations type="OrganizationMappedByRole">
 <OrganizationMappedByRole type="OrganizationMappedByRole">
 <organizationRefId>o:2</organizationRefId>
 <roleRefId>r:10</roleRefId>
 </OrganizationMappedByRole>
 <OrganizationMappedByRole type="OrganizationMappedByRole">
 <organizationRefId>o:11</organizationRefId>
 <roleRefId>r:34</roleRefId>
 </OrganizationMappedByRole>
 </parentOrganizations>
 <priorities type="PriorityMappedByRole">
 <PriorityMappedByRole type="PriorityMappedByRole">
 <priority>0</priority>
 <roleRefId>r:10</roleRefId>
 </PriorityMappedByRole>
 <PriorityMappedByRole type="PriorityMappedByRole">
 <priority>1</priority>
```
<roleRefId>r:34</roleRefId> </PriorityMappedByRole> </priorities> </Person> </Persons>

#### $3.1:$  Person.xml

**✓ ✏**

**✒ ✑**

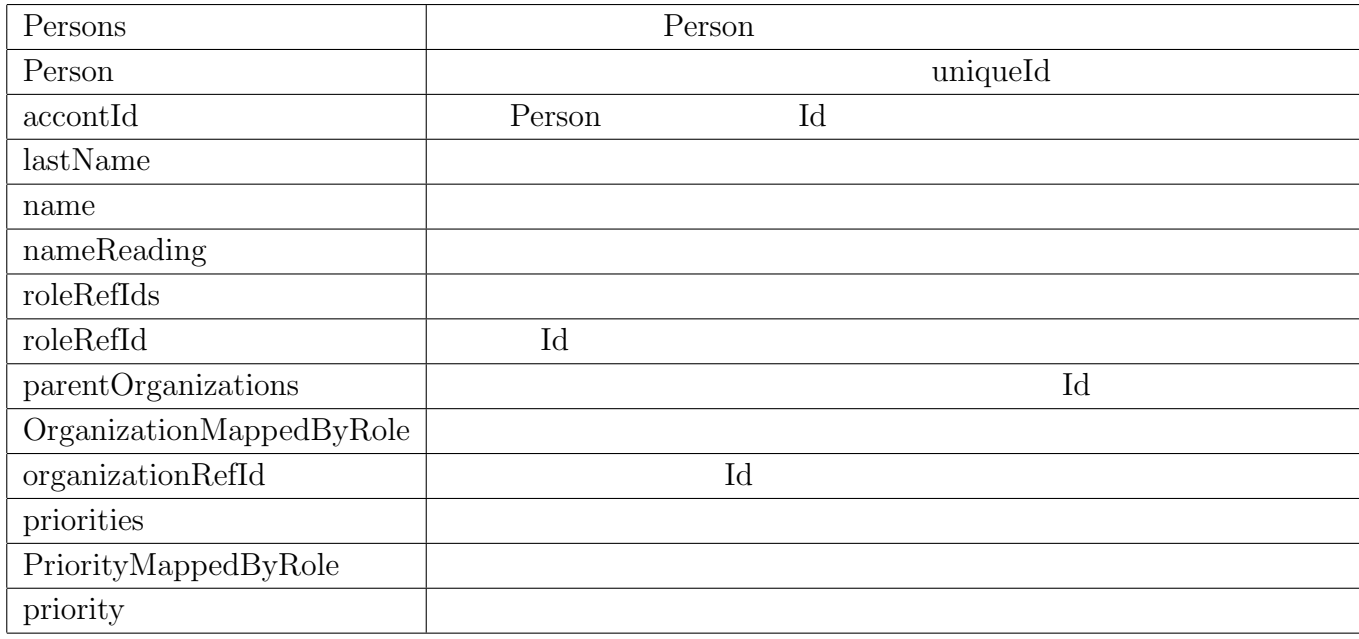

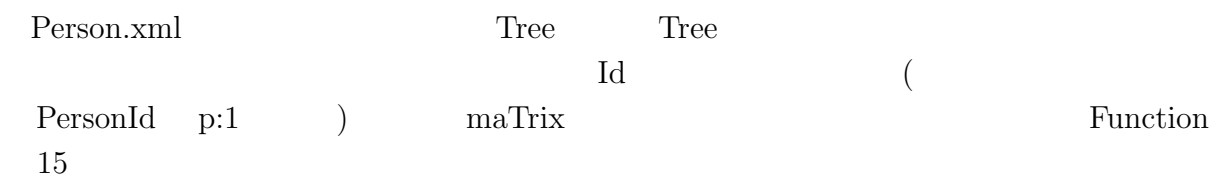

### **3.2**

 $m\text{aTrix}$  SSO  $\text{SSO}$ 

maTrix 3.3

user contracts were detailed as a set of the set of the set of the set of the set of the set of the set of the set of the set of the set of the set of the set of the set of the set of the set of the set of the set of the s

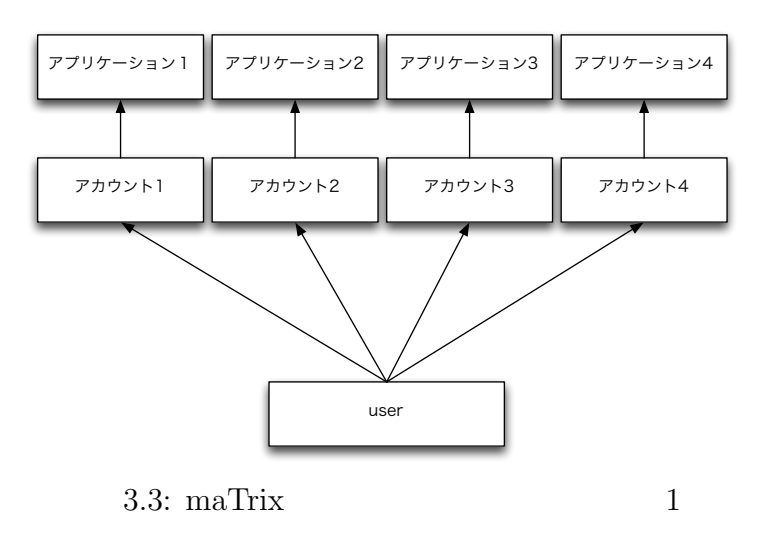

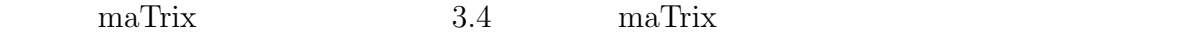

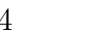

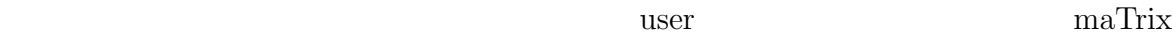

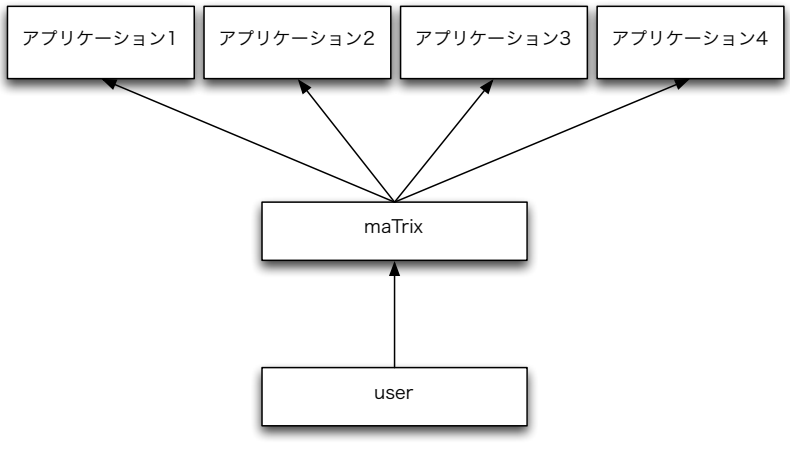

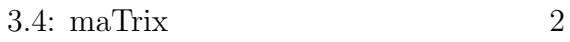

 $\rm{maTix}$ 

### **3.3**

#### ${\rm MaTrix} \hskip 1.0cm {\rm XACML}$

#### $\rm maTrix$

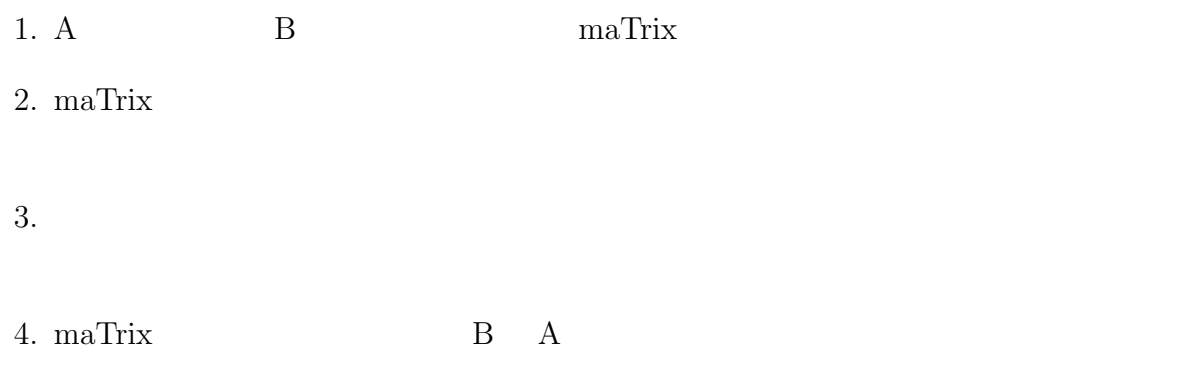

maTrix or the state of the state of the state of the state of the state of the state of the state of the state of the state of the state of the state of the state of the state of the state of the state of the state of the

### **3.4 XACML**

maTrix  $XACML$  $XACML$ 

#### $XACML$  $XACML$

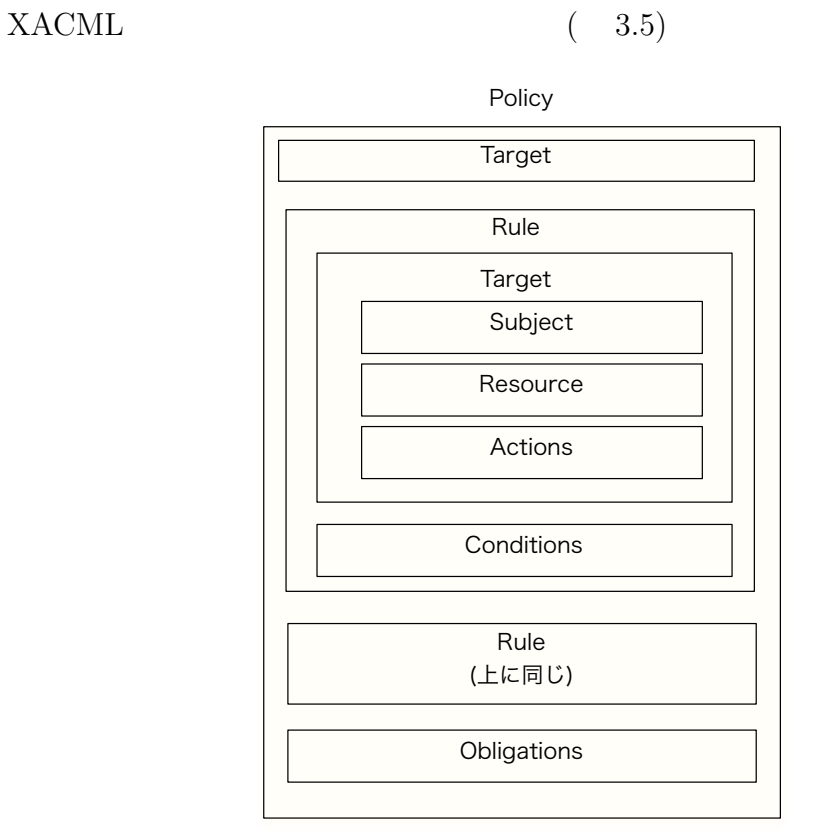

3.5: XACML

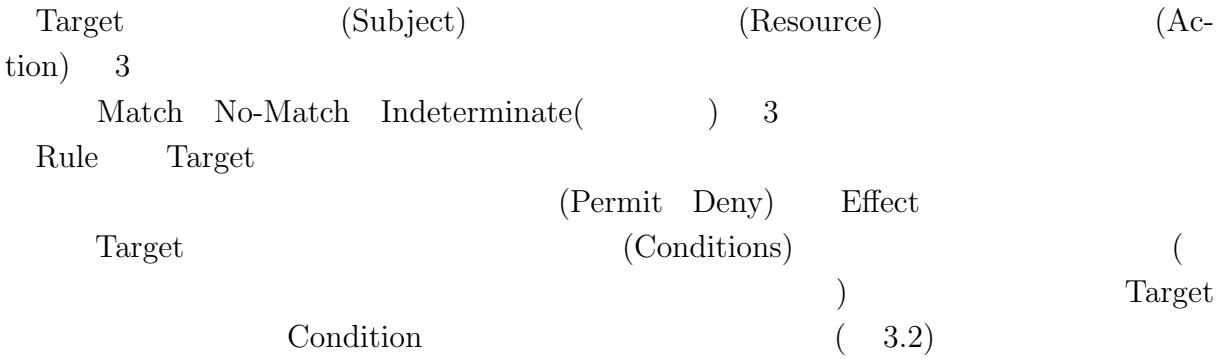

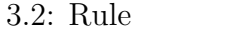

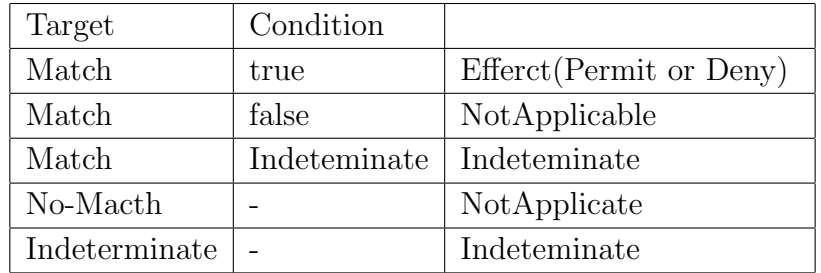

Policy

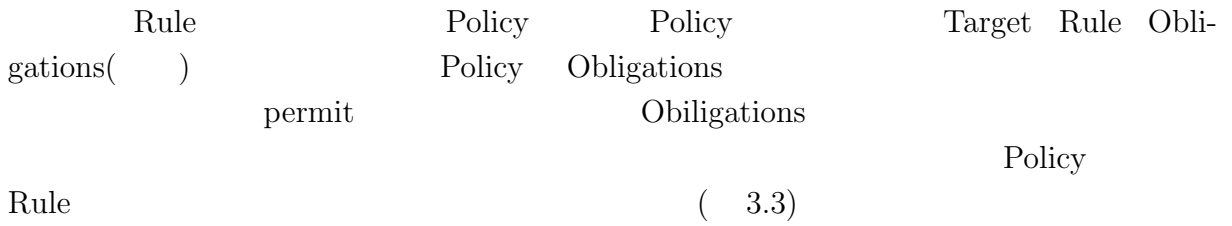

3.3: XACML

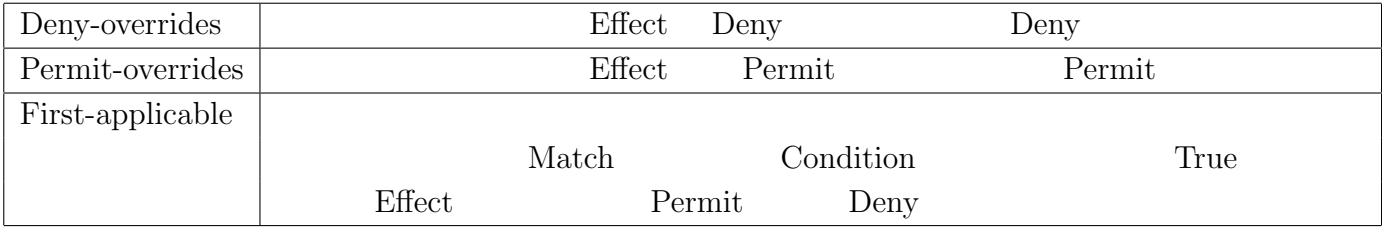

 ${\bf XACML} \hspace{2.3cm} {\bf Permit}$ 

# **4 Jungle matrix**

 $\rm maTrix$ 

maTrix Jungle

### **4.1 Jungle maTrix**

 $\rm{maTrix}$ 

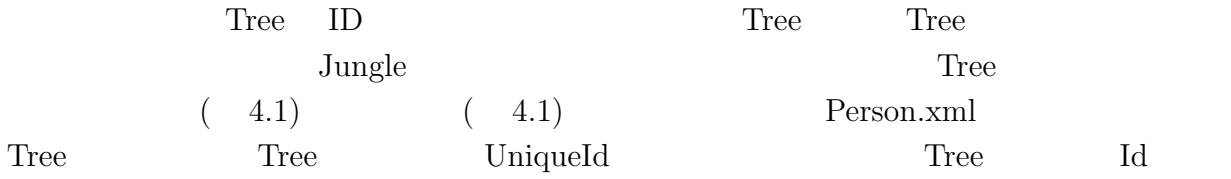

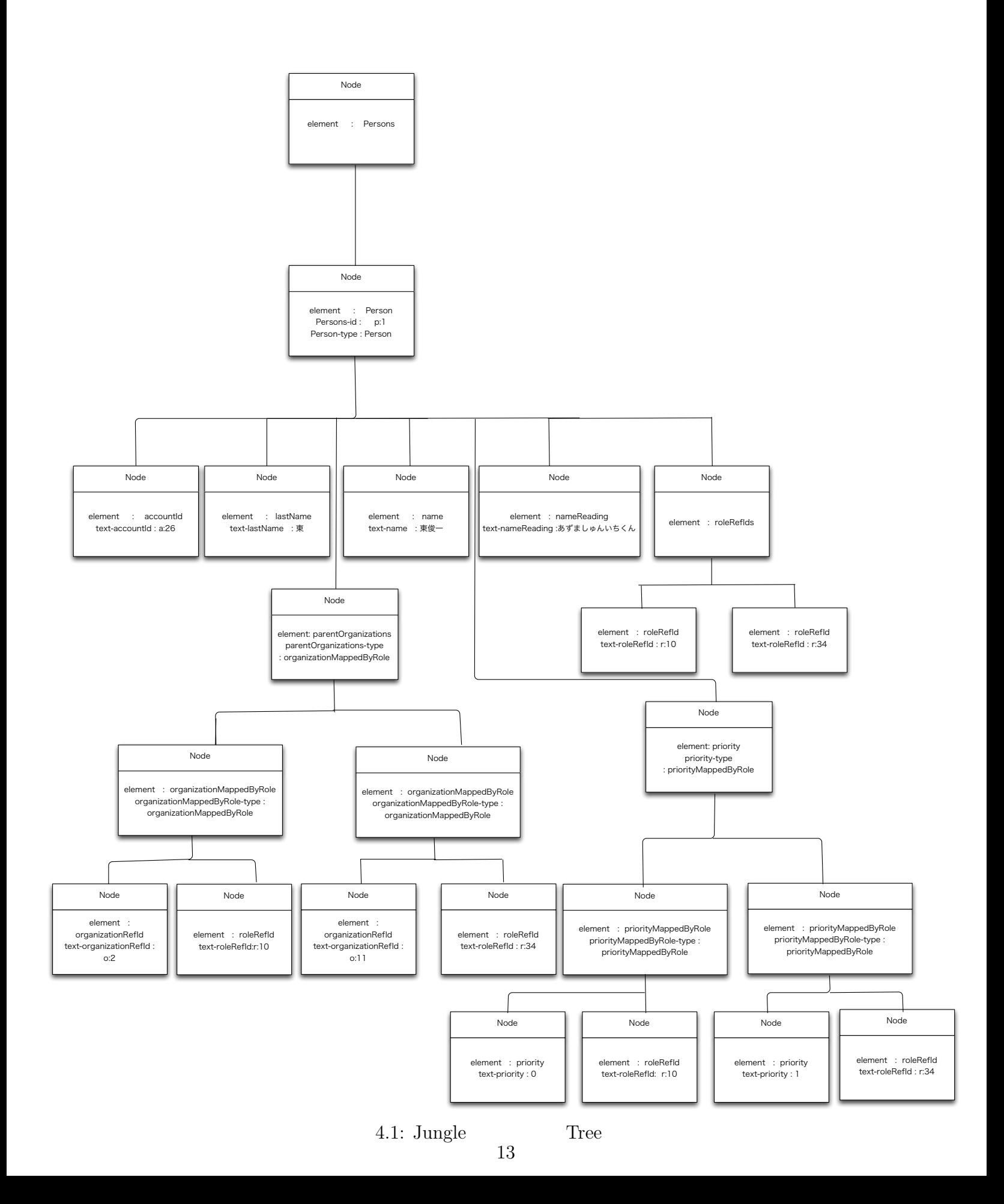

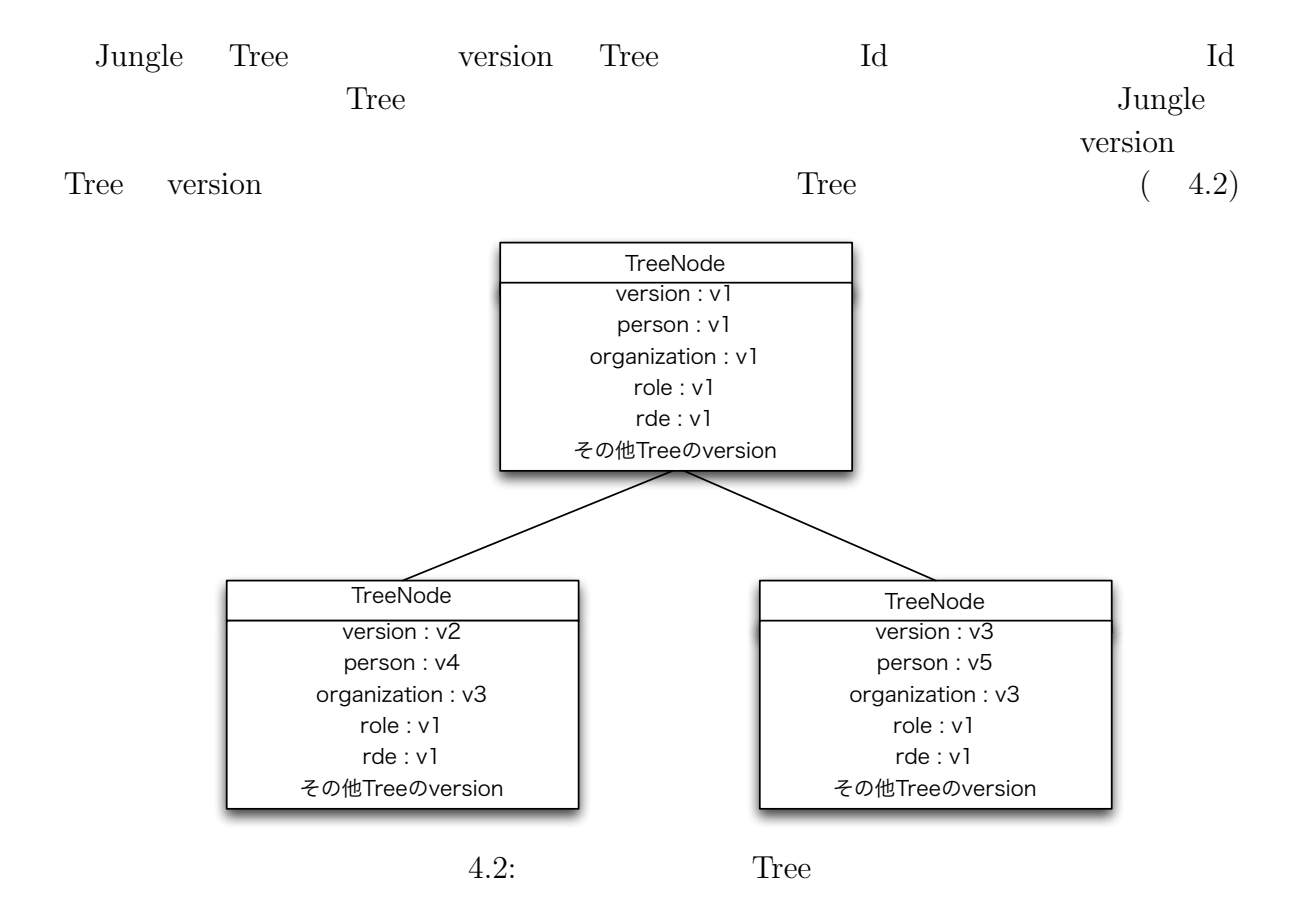

4.1: Tree TreeNode Attribute

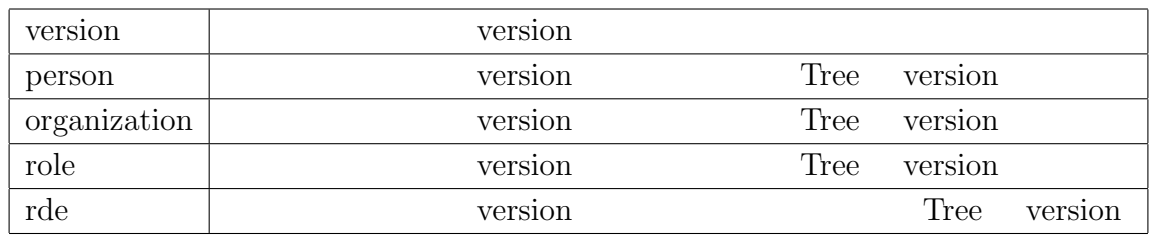

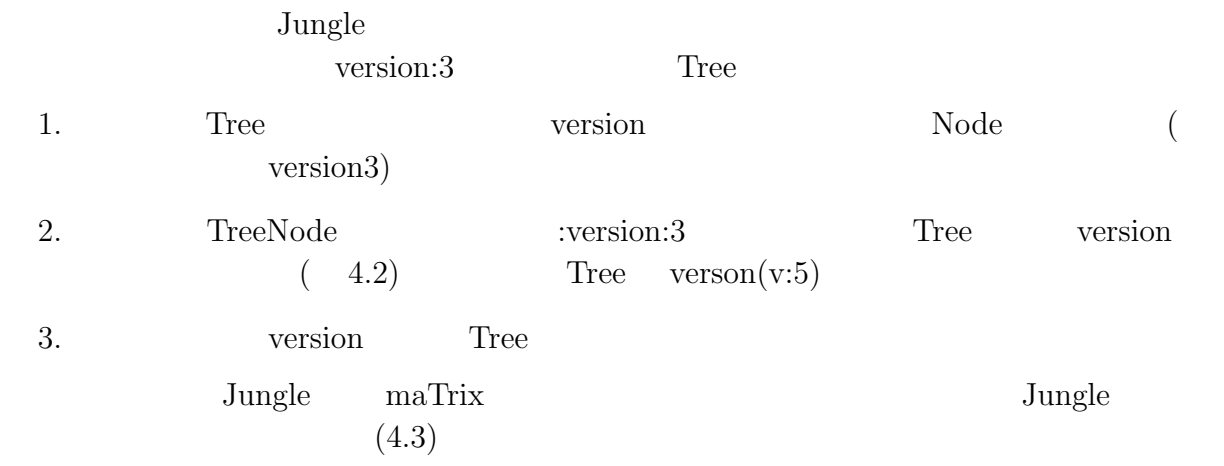

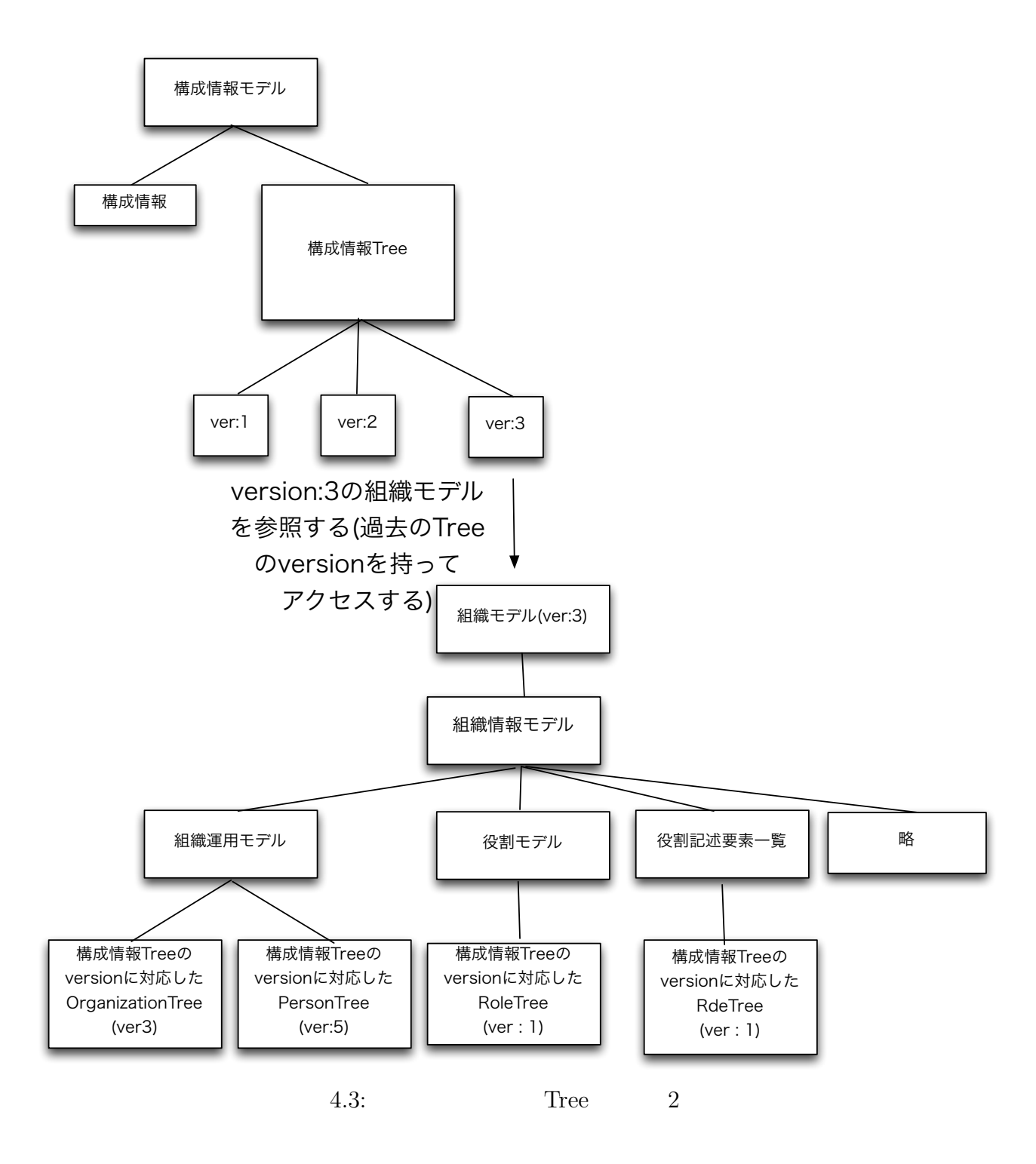

# **4.2** Jungle

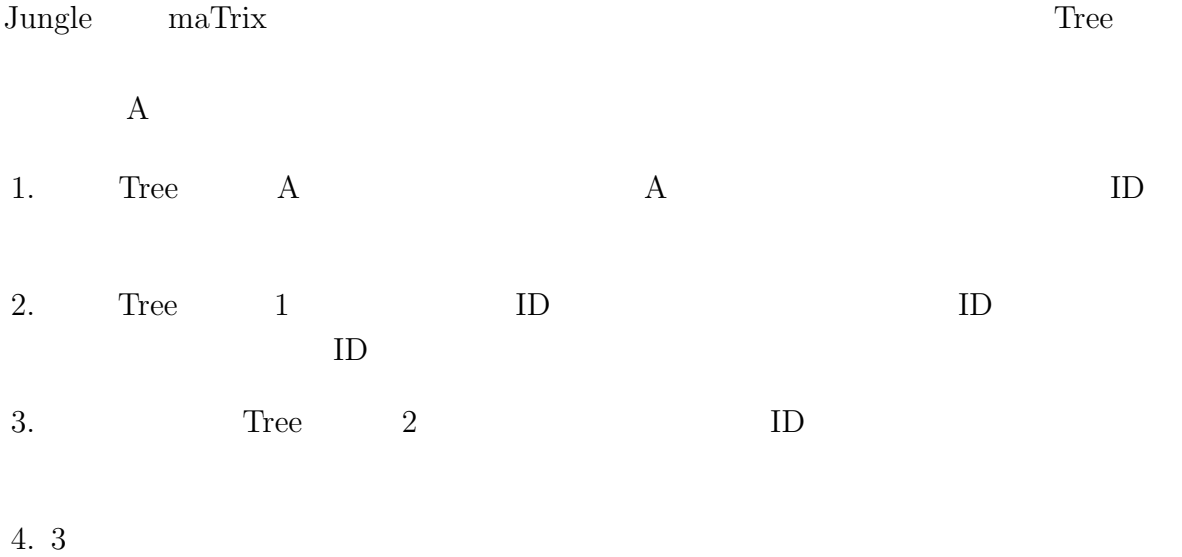

### **4.3 API**

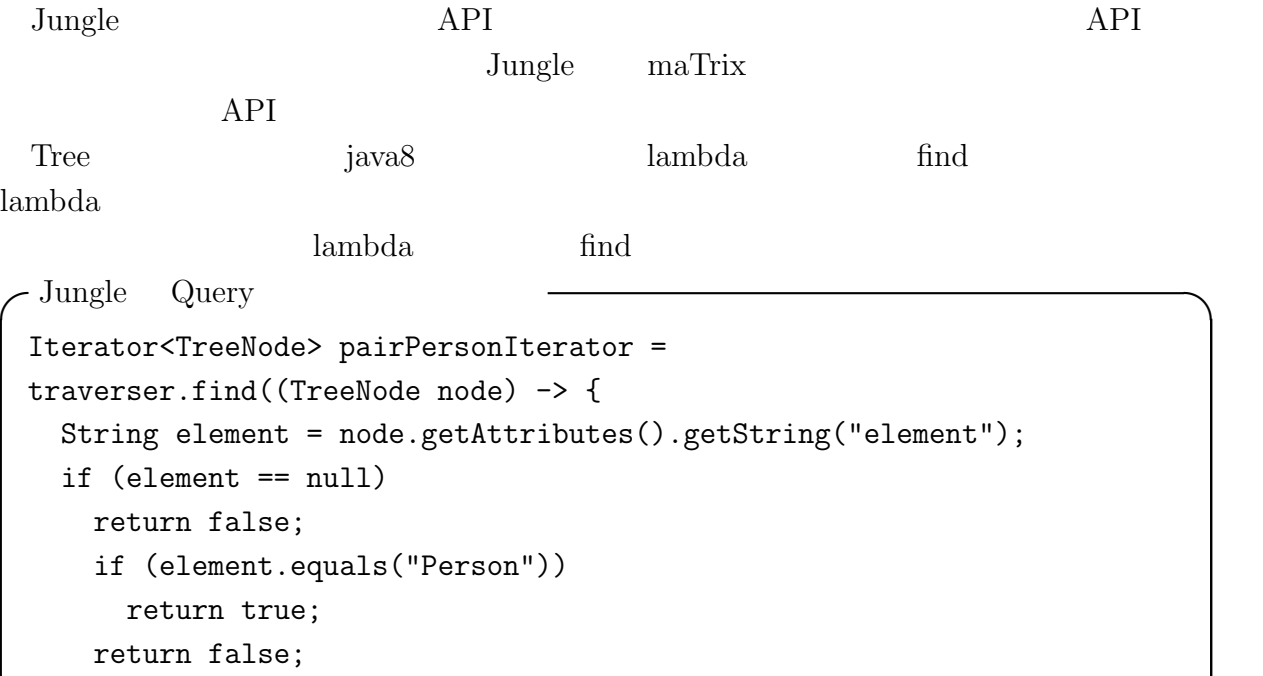

```
}, "element", "Person");
```
**✒ ✑**

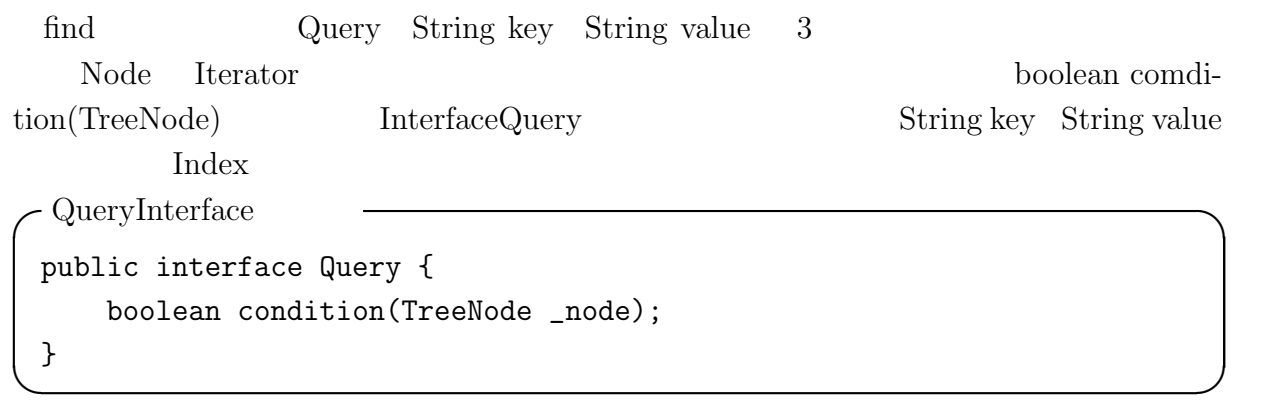

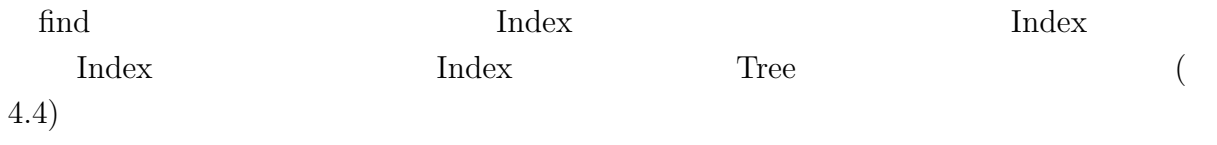

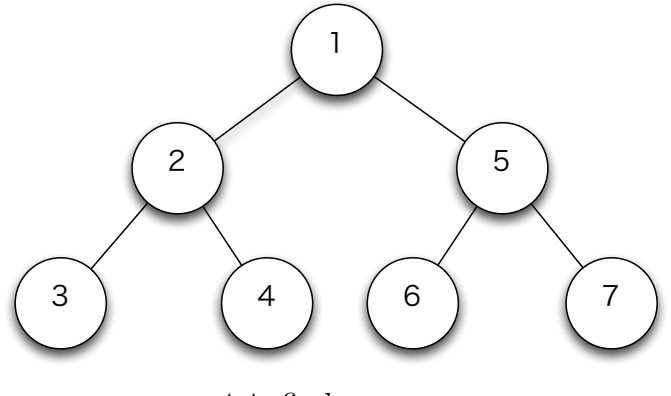

 $4.4:$  find

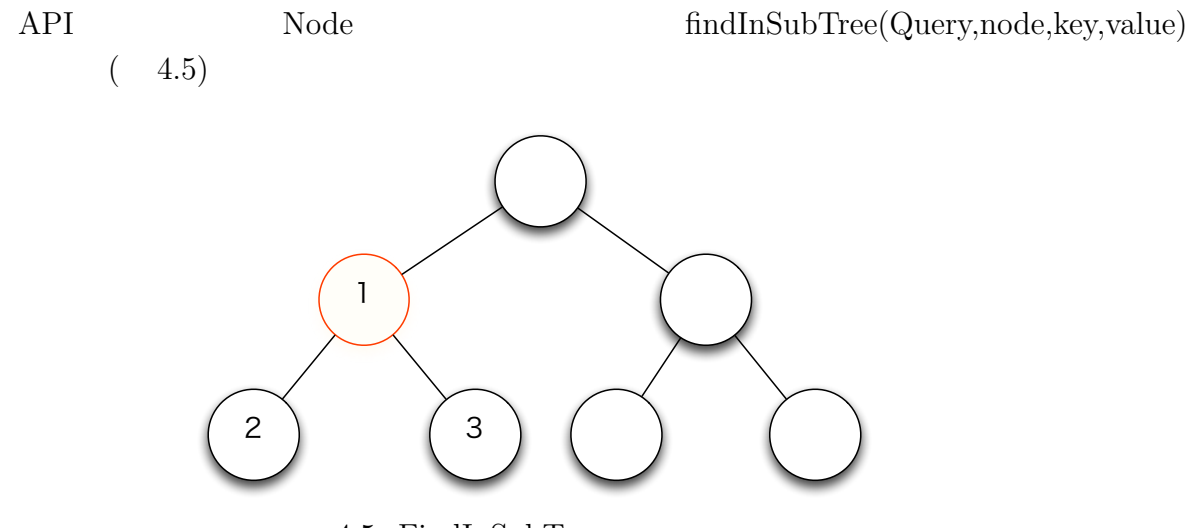

 $4.5: Find InSubTree$ 

 $findInSubTree$ 

version TreeMap Jungle Index Index JungleNode Index on the fly  $(4.6)$ Jungle Jungle ) ( Jungle このJungleノード 1つ1つが別々の Indexを持つ 4.6: Jungle Index Jungle Tree  $$ Node Index Node Index を、TreeMap*<*String key, TreeMap*<* String value , List*<*Pair*<*TreeNode,NodePath*>>>>* Pair<TreeNode,NodePath> TreeNode TreeNode NodePath Node Node Tree TreeNode Path Index NodePath ParentIndex TreeNode 18

### **4.4 Jungle Index**

Jungle Tree  $O(n)$ ークのある。<br>
Index しかし、Jungle Tree version Index version Tree Index FunctionalJava TreeMap Index TreeMap Key Value  $O(logN)$ 

れた Tree に対して更新を行わず過去の Tree を再利用し、更新後の TreeMap 新しく返すた

### maTrix 2000 matrix 2000 matrix 2000 matrix 2000 matrix 2000 matrix 2000 matrix 2000 matrix 2000 matrix 2000 matrix 2000 matrix 2000 matrix 2000 matrix 2000 matrix 2000 matrix 2000 matrix 2000 matrix 2000 matrix 2000 matrix

FunctionalJava TreeMap

maTrix Function **Function** 

NodePath **Index NodePath** なり、Indexの型はTreeMap*<*String key,TreeMap*<*String value,List*<*TreeNode*>>>>*

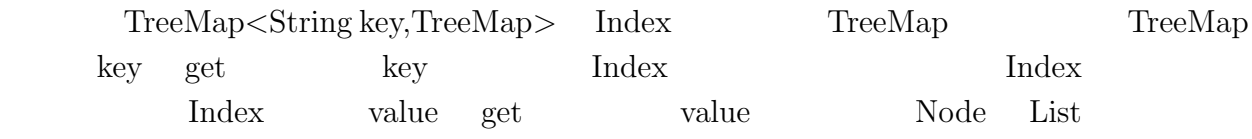

### $4.5$  **Node** Index

TreeNode get Node ParentIndex ParentIndex extended and ParentIndex extended by ParentIndex and ParentIndex extended by ParentIndex and ParentIndex extended by ParentIndex extended by ParentIndex extended by ParentIndex ext  $TreeMap < TreeNode, TreeNode >$ 

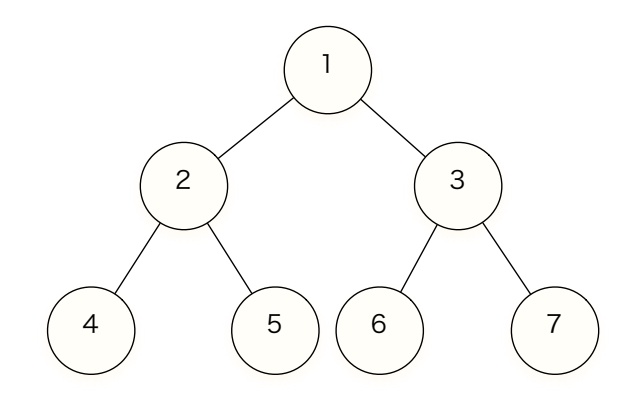

4.7: ParentIndexExample

4.7 ParentIndex 4.2

 $4.2:$  ParentIndex

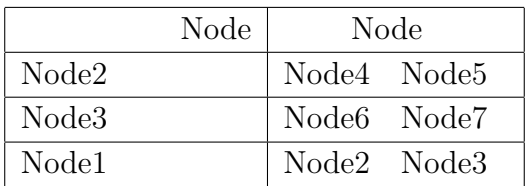

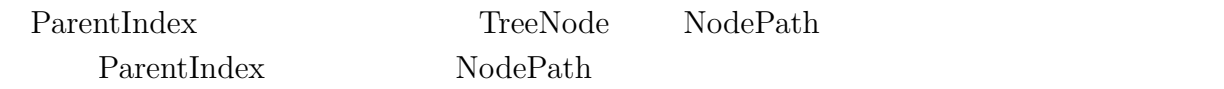

1. ParentIndex Node

2. Node

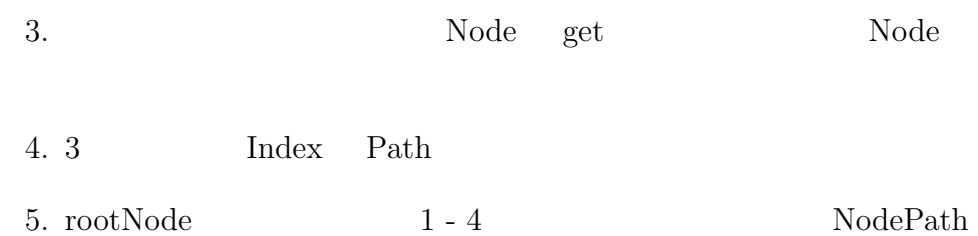

### **4.6** 1 **Tree**

```
Jungle maTrix Tree
Jungle Tree API
 Jungle ChangeSet Tree ChangeSet ChangeSet
revisionId Tree Tree
           Tree revisionId Tree revi-
sionId Tree \qquad \qquad \text{Tree} \qquad \qquad \text{getOldTree}(\text{long revisionId})DefaultJungleTree
     getOldTree
 getOldTree
 @Override
 public Either<Error, JungleTree> getOldTree(long revision) {
  TreeContext tc = repository.get();
  ChangeSet cs = tc.getChangeSet();
  for (; cs.revision() != revision;) {
    cs = cs.prev();
    if (cs == null)return DefaultEither.newA(GetOldTreeError.OLD_TREE_NOT_FOUND);
  }
  TreeNode root = cs.getRoot();TreeContext oldTc = new DefaultTreeContext(root, cs);
  String oldTreeUuid = uuid + revision;
  JungleTree oldTree = new DefaultJungleTree(oldTc, oldTreeUuid, writer, treeEditor)
  return DefaultEither.newB(oldTree);
 } ✒ ✑
 for Tree revision revision revision
```
version Tree revision Tree

### **4.7 JungleXMLReader**

maTrix XML 30 Jungle API XMLReader JungleXMLReader sax(Simple API for XML)

sax XML

 ${\bf Content Handler} \hspace{25pt} {\bf sax} \hspace{25pt} {\bf parser}$ 

4.3: sax

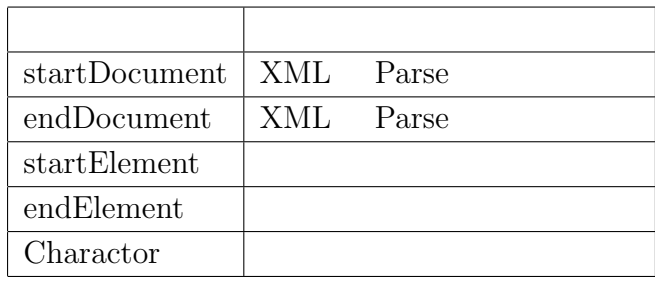

sax org.xml.sax.helpers.DefaultHandler ContentHandler

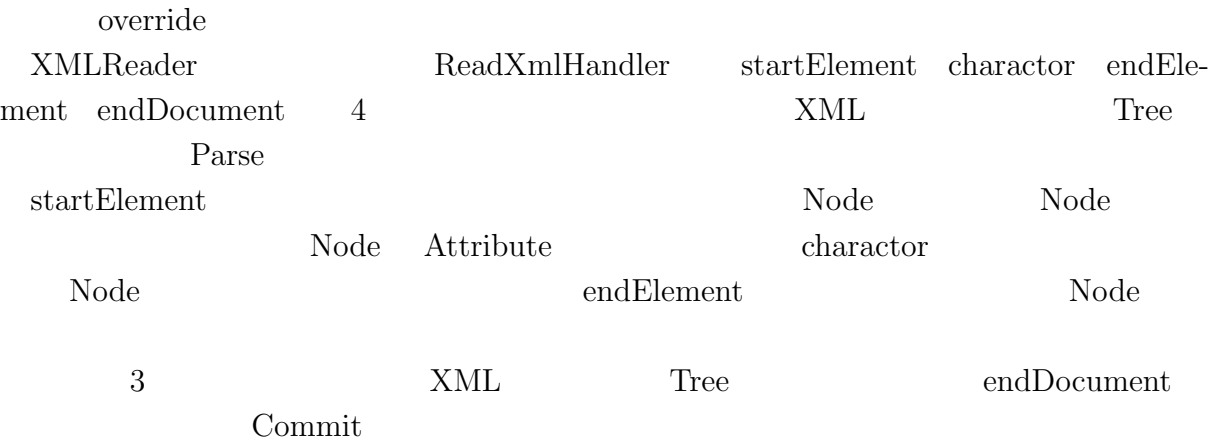

### **4.8 XACMLInterpreter**

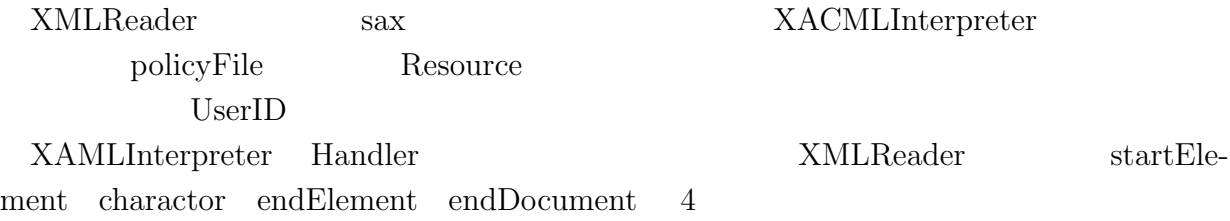

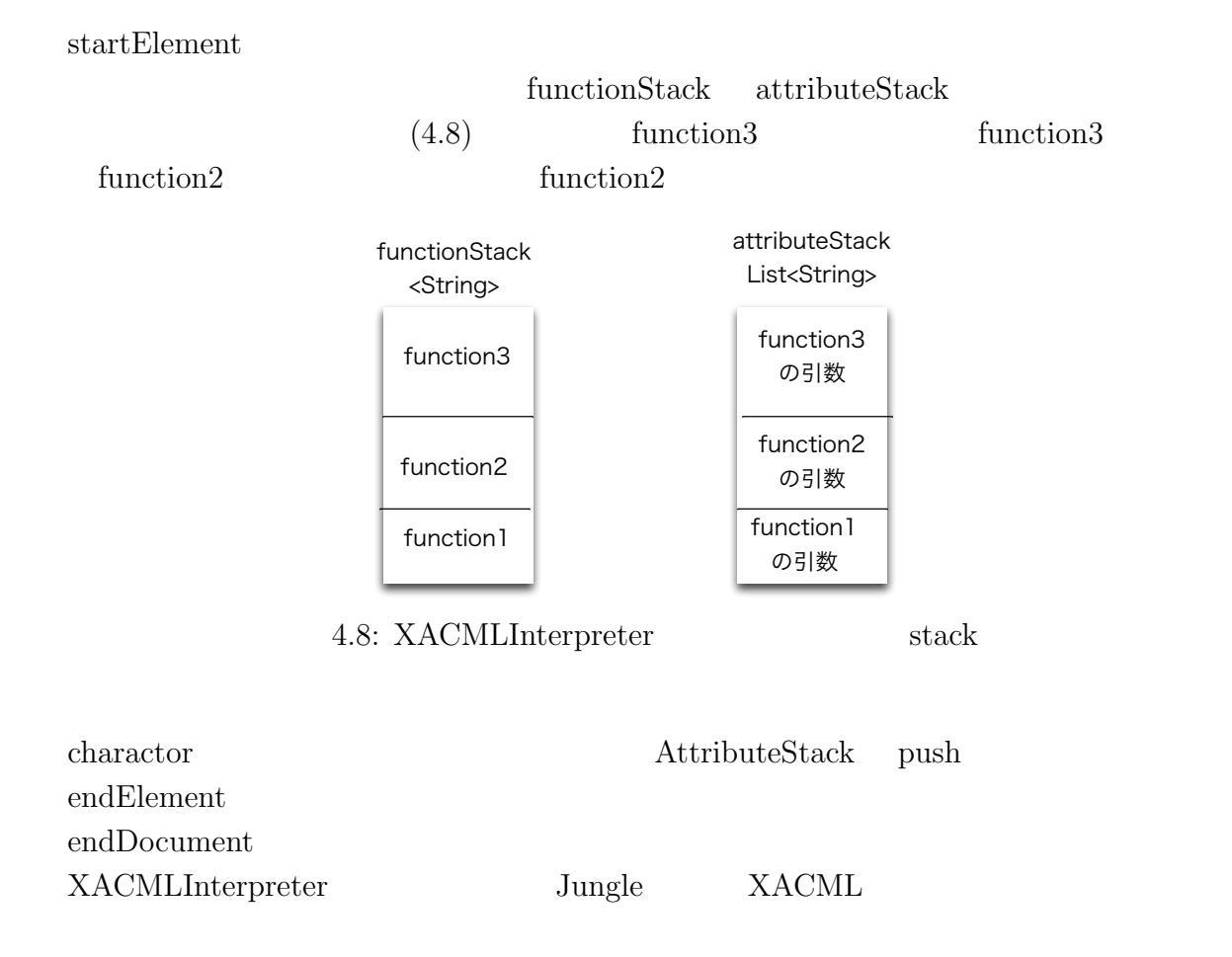

**5**章 実装の評価

Jungle maTrix API Jungle

# $5.1$

 $5.1$ :

| <b>CPU</b> |              |
|------------|--------------|
| Memory     |              |
| OS         |              |
| JavaVM     | $1.8.0 - 25$ |

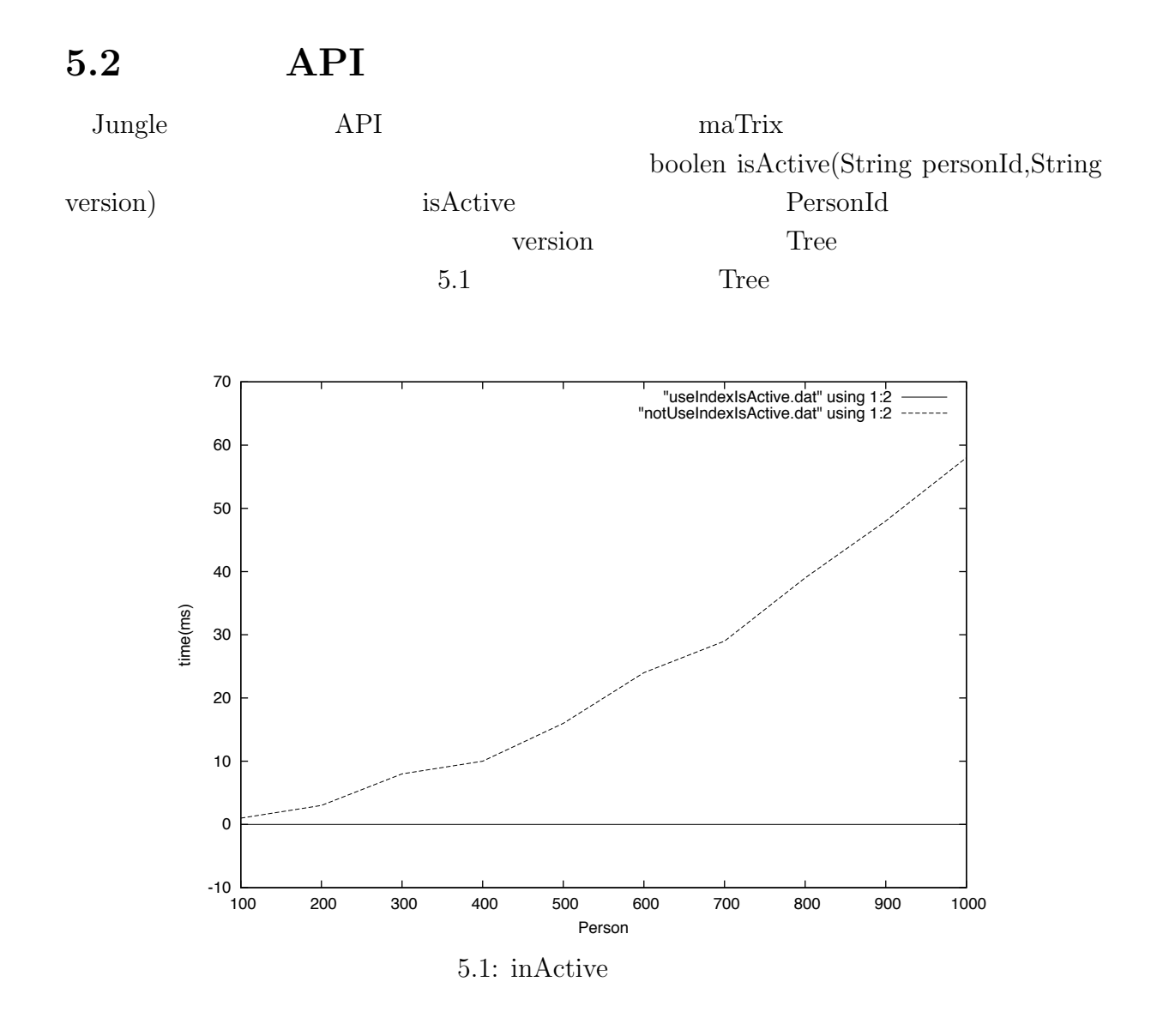

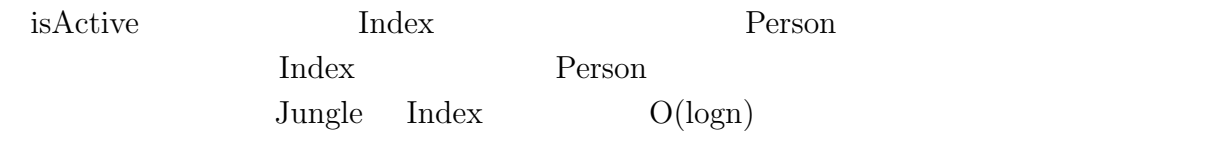

### 5.3 read&write

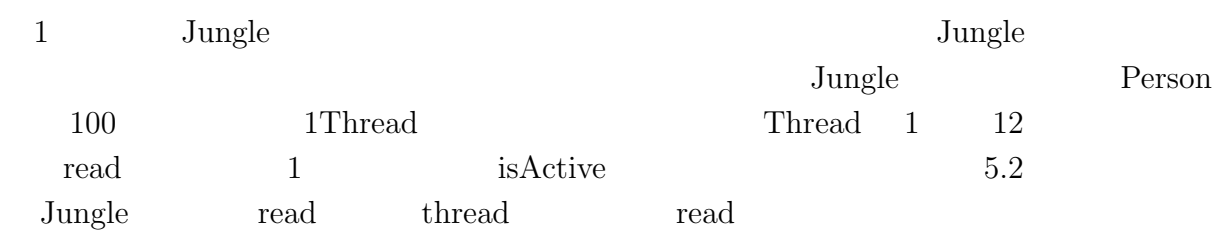

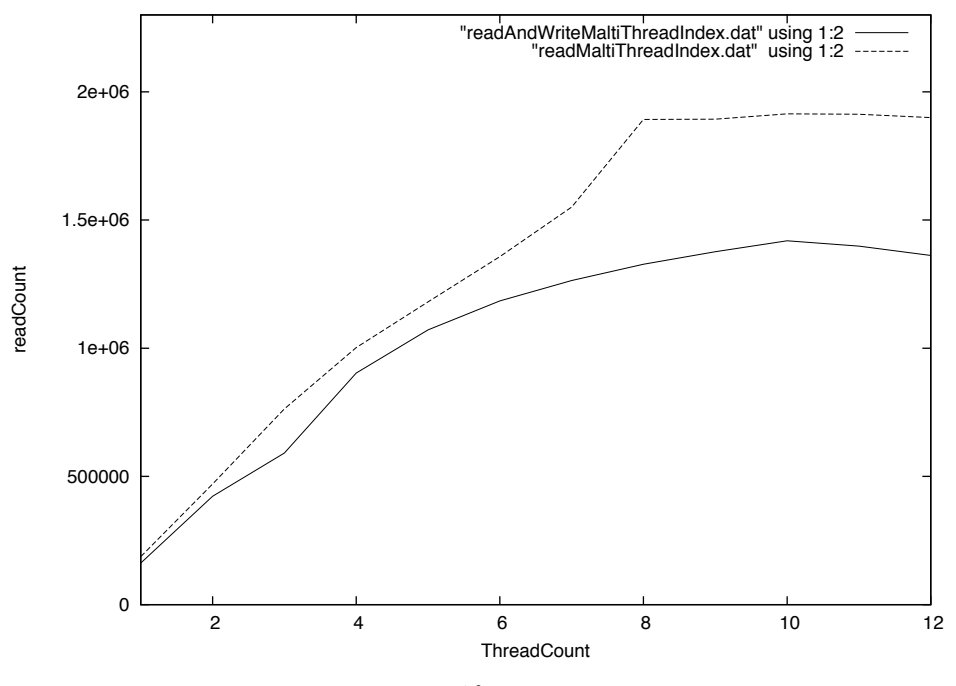

5.2: read $&$ write

#### $\rm{Jungle}$

### read&write read read read read at  $r = \frac{1}{\sqrt{2\pi}}$  read read read read read of  $\frac{1}{\sqrt{2\pi}}$ 5.2 ThreadCount5 6Thread  $\frac{1}{5}$ read&write 8Thread readOnly readCount  $\rm{Jungle}$ read&write readOnly write readOnly write readOnly

 $\rm{Jungle}$ 

# **6**章 結論

# $6.1$

#### $J$ ungle  $\sigma$

#### $\rm {Alice}$

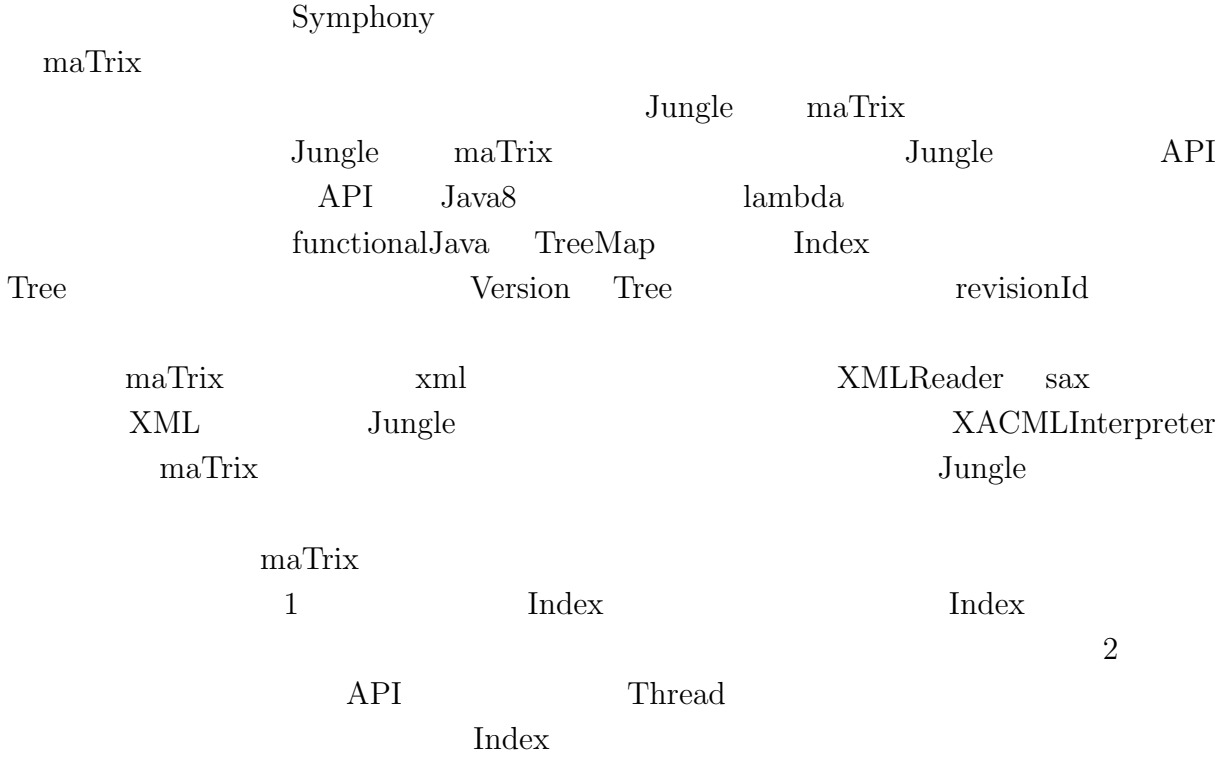

 $6.2$ 

- **6.2.1 push/pop**
- **6.2.2 index IncrementalUpdate**
- **6.2.3 differencialList**
- **6.2.4 exponential backoff**

[1] hoge

 $Symphony$ 

PCI has a property with  $PCI$ 

2015 3